## Paraninfo Guía rápida. Access Office 2003

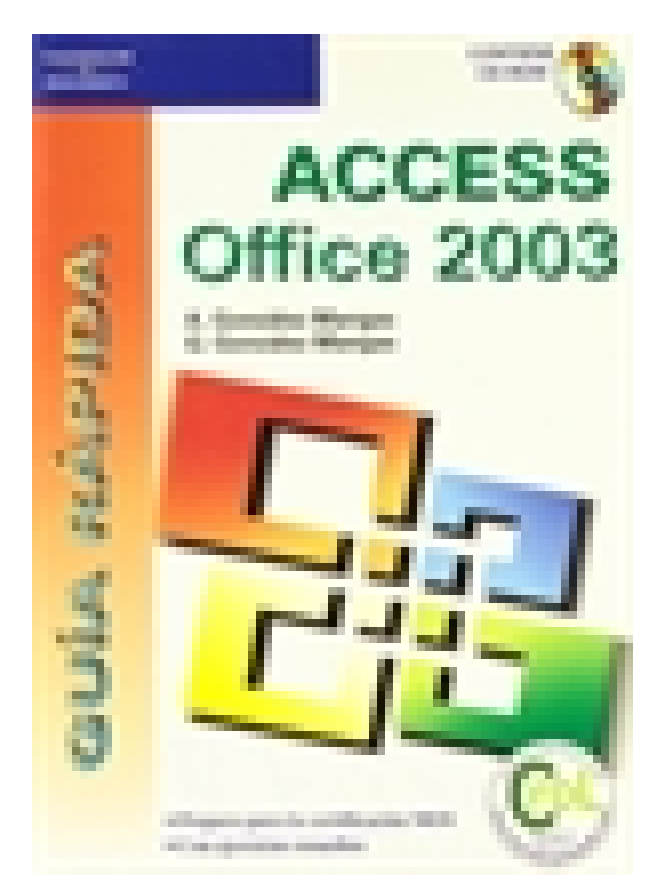

**Editorial:** Paraninfo **Autor:** ANTONIA GONZÁLEZ MANGAS, GASPAR GONZALEZ MANGAS **Clasificación:** Divulgación General > INFORMÁTICA **Tamaño:** 15,5 x 24,5 cm. **Páginas:** 320 **ISBN 13:** 9788428328784 **ISBN 10:** 8428328781 **Precio sin IVA:** \$21118.00 **Precio con IVA:** \$21118.00 **Fecha publicacion:** 01/02/2005

## Sinopsis

Con esta guía y en pocas horas podrá conocer lo suficiente de Microsoft Access para: crear bases de datos, diseñar y editar tablas, establecer relaciones entre tablas, crear todo tipo de consultas, trabajar con formularios y subformularios, generar informes y etiquetas, imprimir objetos, etc. El CD-ROM contiene los ejercicios prácticos junto con la solución que cada capítulo propone y que le permitirán adquirir la destreza necesaria para obtener la certificación MOS (Microsoft Office Specialist). Indice

Prólogo 1. Introducción y concepto de bases de datos 2. Crear bases de datos 3. Introducción y edicion de datos 4. Relacionar tablas 5. Consultas 6. Formularios 7. Subformularios 8. Informes 9. Impresión 10. Datos externos. Access e Internet.

Paraninfo Argentina Calle José Abascal, 56 (Utopicus). Oficina 217. 28003 Madrid (España) Tel. Fax clientes@paraninfo.com.ar www.paraninfo.com.ar